# **Xray 3.3.4 Release Notes**

#### **26 February 2019**

The Xray team announces the bug fix release of **Xray 3.3.4.**

**This version includes major performance improvements and adds compatibility with Jira 8.**

### **Great news**

This version is now compatible with the brand new and awesome Jira 8.0!

If installing manually from Atlassian Marketplace, please make sure you install the correct asset for your Jira version (i.e. 7.x, 8.x, datacenter) from the [releases page.](https://marketplace.atlassian.com/apps/1211769/xray-test-management-for-jira/version-history)

# **Download the latest version**

Implicit re-calculation of Requirementsത

From Xray 3.2.0, the amount of information indexed by Jira's Lucene framework has increased. In order to not increase the index time, Xray is now precalculating this data so when re-indexing there is less calculation to be done.

Whenever installing Xray from a version lower than 3.2.0, this implies that an upgrade task must run to pre-calculate historical data. This action is a one time action and it will run in the background so that Xray is still available during the upgrade. However, this process may be long and CPU intensive depending on the Jira instance size and thus we recommend to perform the upgrade at off-peak times.

In order to manage this calculation, Xray provides a panel inside "Custom Field" preferences page from where you can stop, start and follow the progress of it.

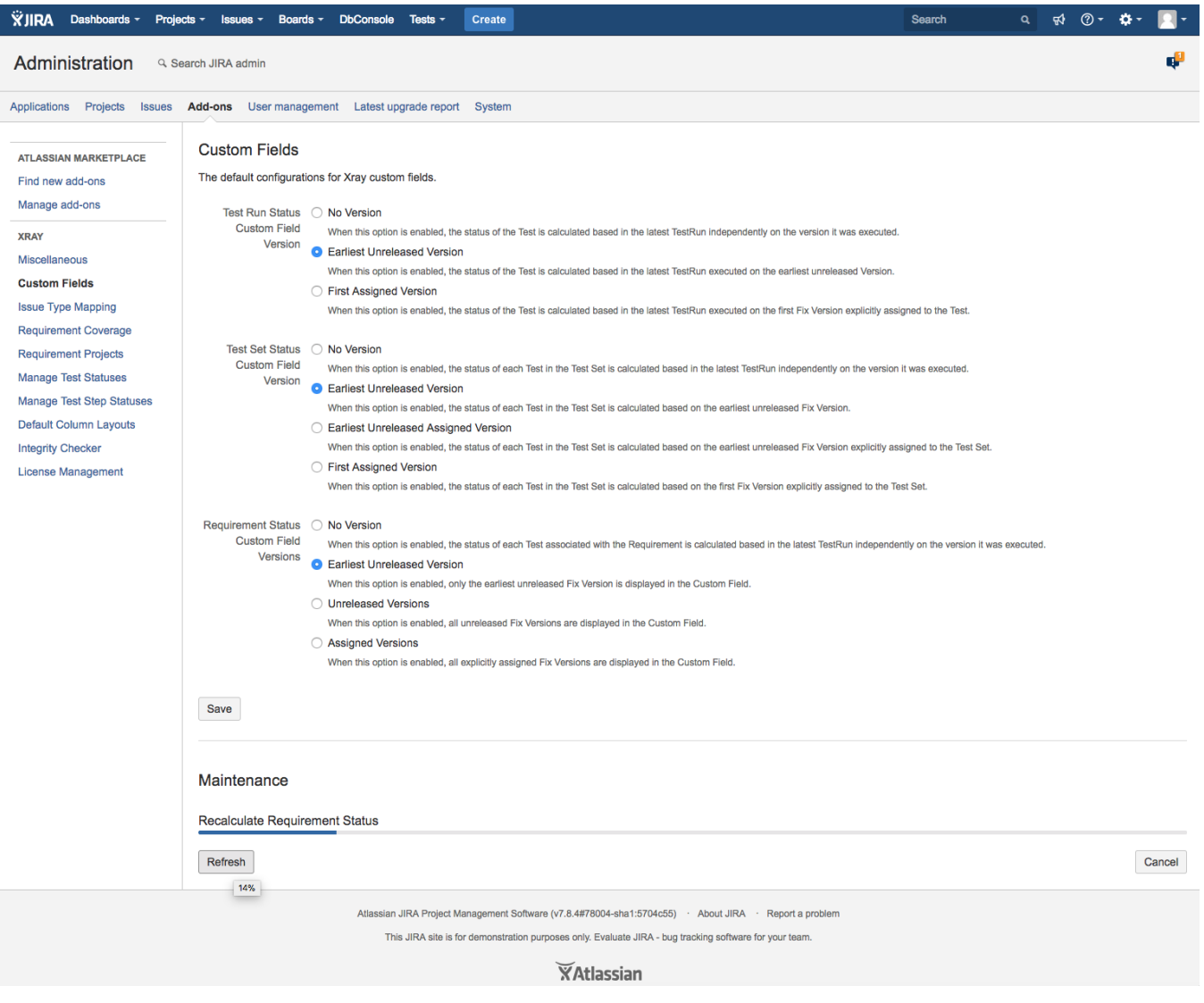

After installing this version of Xray, a **re-index** operation of your Jira instance is required so that the internal data becomes searchable and usable by Xray.

## Bug Fixes in this release

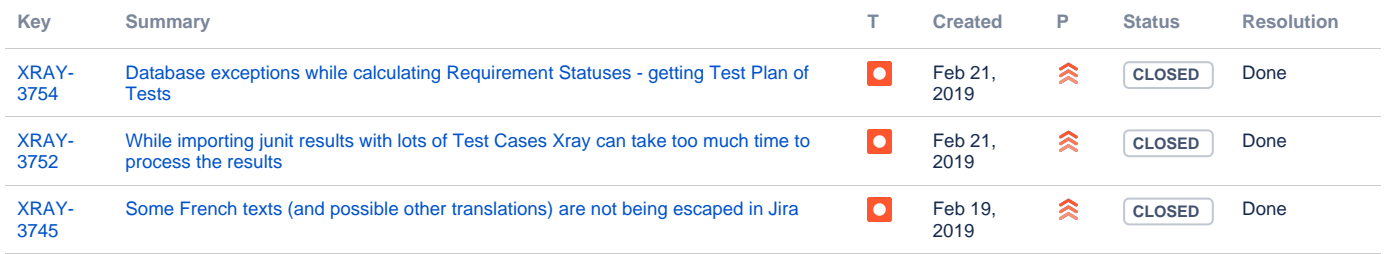

#### [3 issues](https://jira.getxray.app/secure/IssueNavigator.jspa?reset=true&jqlQuery=issuetype+in+%28bug%2C+improvement%29+and+fixversion+in+%28R3.3.4%29+and+resolution+is+not+Empty++++++++&src=confmacro)